$-$  5  $\pm$ 77 tИ **OCC CB**  $: > 8$ -8 -8  $> 1-$ 77 ťИ 336 CN b  $: > 8$ 88 > | 4室 : - エンビネテテテいり フタリ ヒマチタサナ N 8ナサーモ **788585** F ヌ ミ オセッカカラブあ リ ニス885 あスー スミスマ80 *R* 78 T  $\mathbf{r}$ E **08** 78 T я 르크  $\mathbf{\tau}$  $5 = 7$ 雷音  $E < 98$ ナリテ セテ  $T$   $U = 0$   $R4$ ≥あつエリ ゼフ IЕ 霊 Й  $^+$ P 84∪ま≤ ť. **t7** TЕ W И ÷ e 97< ビフェ ≤直工48 8≤4 **C-037**  $\mathbf{u}$ 88  $V7=$ 72537 **U** 88 Δ フラケセラ eэ 7 カモエ **042805** Презентация на игру  $-1s-$ -371 537 3 8サースプ ۴8 ホミイコ  $S > \Box R$ : 未来 モ **INC三** - 3F1  $19.7$ поог  $: 5<sub>E</sub>$ ミー市 8 I 77 三 ぞせ! W **08 A** 玉玉 7  $: 97E$ 7  $\mathbf{u}$ T 三丁七 2 **EXAMPLE 2014**<br> **EXAMPLE 2014**<br> **EXAMPLE 2014**<br> **EXAMPLE 2014**<br> **EXAMPLE 2014**<br> **EXAMPLE 2014**<br> **EXAMPLE 2014**<br> **EXAMPLE 2014**<br> **EXAMPLE 2014**<br> **EXAMPLE 2014**<br> **EXAMPLE 2014**<br> **EXAMPLE 2014**<br> **EXAMPLE 2014**<br> **EXAMPLE 2014** ヒサ エ 三二 証 - FIJ 7 's 髙 2  $-71$ 1247 | | | | | | | | 2 г せいせ  $95 = -7$  $\Gamma$   $\Gamma$   $\sim$ セロ コ まて三 オマー 三页志名志  $312$ す いせ 堂 エいま  $25E$ ≡ 8И 2 Δ 4₹ ヒロヒスツ -- 1⊤8 8 凊 21 348 > 73 ヨ ホご 7 U E97I  $\rightarrow$  > 富 **бой** не сервиси с сервиси с сервиси с сервиси с сервиси с сервиси с сервиси с сервиси с сервиси с сервиси с сервиси с сервиси с сервиси с сервиси с сервиси с сервиси с сервиси с сервиси с сервиси с сервиси с сервиси с сер 罗图 罗图 ラッタト エニフホホ  $\mathbf{r}$  $8 = 0$ ラミアでき т Ŧг  $\mathbf{e}$  : 3  $4 - 188$ こく 55 !′ ≡1 ਨਾ モーミリーリ ピューヨ  $\mathbf{z}$ まそ  $\mathbf{r}$  -ユエエ  $\sim$ W じま  $R<sub>+</sub>$ 57 W 言せ プレ8 ア サミ  $8<sub>A</sub>$ L, ⊏8 t  $\mathbf{R}$  < k  $\mathbf{4}$ ヨーさーコ 27 8 ᅚ  $>48$  $>48$ ヨーマー ÷  $: 4$ G 2 ラフミ 网末  $\frac{1}{2}$ **It**  $9:87$ **JI** ೯೯ **340** W 8 I 84  $B$   $\leq$ া ន 7T o ИΣ ₹U おりマ  $\mathbf{z}$ おりマ  $-1$ Ę - 0  $\rightarrow$  $512$  $B = 8 = C$  $517$  $8 = C$  $\mathsf{N}$ \* + 7EI Е. 三十 57 二---天 57 **C----**हो प 4 А  $7<sub>3</sub>$ ⊋ 8U サ P **SI** 77 7 P **JIC** 长7条 R **82TF5** 82 T 20 571 215 5 **t** : ᅲᆕ 2  $: \exists \Xi$ 1 家 ゴ - JE IT 霊 - 30 万り I8I 万り  $\sqrt{31}$   $\sqrt{7}$ 山三 23  $\Delta \equiv$ 23 гИ  $751$ ΣØ ਟਵ — И πĸ  $\Gamma^*$ -- 8 84

## Разделы

Создаем разделы:

- Враг
- Игрок
- И главный раздел, где

и описывается весь основной код.

Сразу создаем самого игрока как цикл

И даем ему "права" на движение.

Тоже самое с метеоритом, только движение

будет осуществляться автоматически.

def update(self): keys = pygame.key.get\_pressed() if keys[pygame.K\_UP]:  $self. rect. top = 5$ if keys[pygame.K\_DOWN]: self.rect.top += 5 if keys[pygame.K\_LEFT]: self.rect.left -= 5 if keys[pygame.K\_RIGHT]: self.rect.left += 5

## Спрайты и классы

### Но, так как нам нечем управлять, некого уничтожать, добавляем: background\_image = pygame.image.load('cosmos-NASA.png')

1. Фон

### 2. Космолёт (игрок)

background\_image = background\_image.convert()  $colorkey = background\_image.get_at((0, 0))$ background\_image.set\_colorkey(colorkey) background\_image = pygame.transform.scale(background\_image, (width, height))

lass PlayerObject(pygame.sprite.Sprite):  $def __init__(self):$  $super()$   $init$   $()$ self.image = pygame.image.load('косм корабль.png') self.image = self.image.convert\_alpha() self.image = pygame.transform.scale(self.image, (70, 70))  $self. rect = self.image.get\_rect()$  $self. rect. top = 0$  $self. rect. left = 0$ 

3. Враг (астероиды)

lass Enemy(pygame.sprite.Sprite):  $super()$ .  $init$ . () self.image = pygame.image.load('actepo $n, p, q'$ ) self.image = self.image.convert()  $colorkey = self.timeget_at((0, 0))$ self.image.set\_colorkey(colorkey) self.image = pygame.transform.scale(self.image, (100, 100))  $self. rect = self.image.get\_rect()$ 

### Многочисленные инопришельцы

Для того, чтобы астероид был не один, создаем функцию "randit", рандомный спавн астероидов.

enemy\_sprites.draw(win)

Также выводим на экран, И делаем "живыми"

all\_sprites.update()

player.rect.left = width - 290  $player.rect.top = height - 100$  $enemy = Enemy.Fnemy()$ enemy.rect.left =  $200$ 

 $enemy1 = Enemy.Fnemy()$ enemy1.rect.left =  $100$ 

 $enemy2 = Enemy.Fnemy()$ enemy2.rect.left =  $300$ 

all\_sprites.add(player)

 $enemy_sprites = pygame.sprite.Group()$ 

enemy\_sprites.add(enemy) enemy\_sprites.add(enemy1) enemy\_sprites.add(enemy2)

## Пуля и её соприкосновение

Для того, чтобы уничтожить противников, требуется пуля, следовательно, требуется код, который будет считывать координаты пули и врага, и при наложении удалять оба спрайта.

• Создаем пулю, т.к. еще один класс делать нет смысла, пулю будет простым красным прямоугольником. А для того, чтобы она появлялась на конце корабля, считываем координаты x, y игрока и по y находим середину, там появится наша пуля.

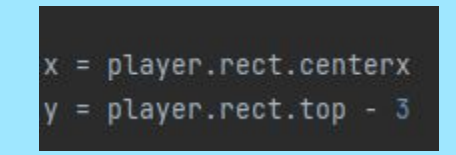

### •Соприкосновение пули с врагом

Пишем код, который будет набрасывать спрайт астероида на спрайт пули и смотреть, накладываются ли они. Тем самым пропадают и пули, теперь игровой счет, если уничтожили астероид, то в строку score добавляется +100, а если метеорит попал в нас, то из строки health: n -1.

Здоровье: Счет:

 $f1 = pygame.font.Font(None, 36)$ text1 = f1.render('Health: '+str(3), True, (health)) f2 = pygame.font.Font(None, 36) text2 =  $f2.$ render('Score: '+str(0), True, ())

## Конец игры

•Для того чтобы игра закончилась, мы должны потратить все жизни. Следовательно, если жизни заканчиваются заливаем экран черным цветом, и пишем "Game Over".

health  $\leq 0$ : win.fill((255, 255, 255)) f3 = pygame.font.Font(None, 50) text3 =  $f3$ .render('Game over ', True, ())

# **Спасибо за внимание!**